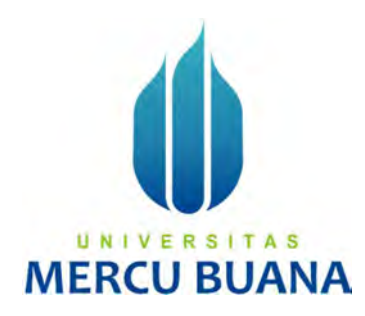

# SISTEM INFORMASI BERBASIS WEB UNTUK PEREKRUTAN DAN MONITORING KERJA PRAKTEK

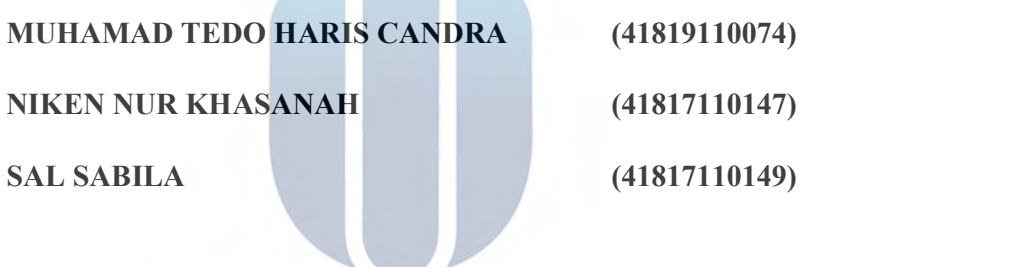

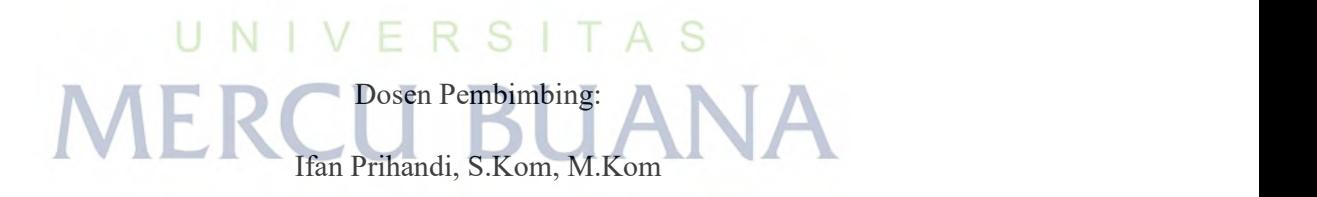

### PROGRAM STUDI SISTEM INFORMASI

# FAKULTAS ILMU KOMPUTER

### UNIVERSITAS MERCU BUANA

#### JAKARTA

2021

https://lib.mercubuana.ac.id

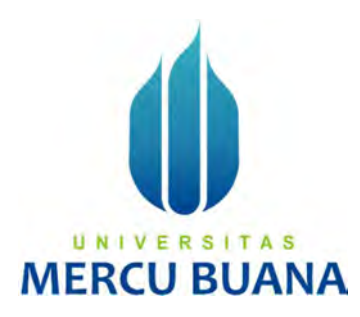

# SISTEM INFORMASI BERBASIS WEB UNTUK PEREKRUTAN DAN MONITORING KERJA PRAKTEK

Diajukan Untuk Melengkapi Salah Satu Syarat Memperoleh Gelar Sarjana Komputer

Oleh :

Muhamad Tedo Haris Candra (41819110074)

Niken Nur Khasanah (41817110147)

# Sal Sabila  $\sqrt{E}$  R S (41817110149) **MERCU BUANA**

# PROGRAM STUDI SISTEM INFORMASI

# FAKULTAS ILMU KOMPUTER

# UNIVERSITAS MERCU BUANA

# JAKARTA

2021

#### SURAT PERNYATAAN ORISINALITAS

Yang bertanda tangan dibawah ini:

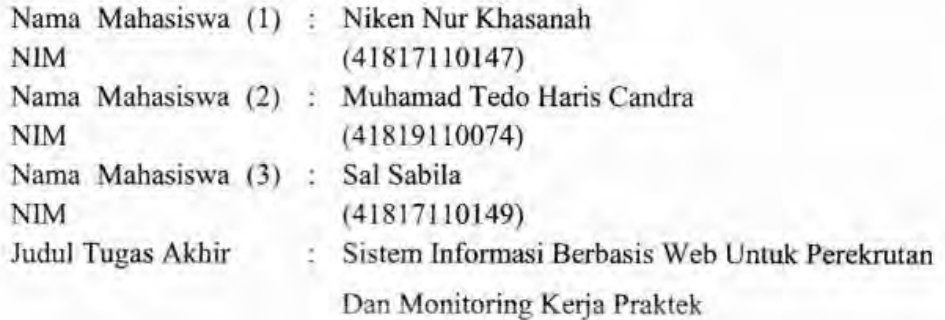

Menyatakan bahwa laporan jurnal ini adalah hasil karya nama yang tercantum diatas dan bukan plagiat (tidak copy paste sumber lain). Apabila ternyata ditemukan di dalam Tugas Akhir ini terdapat unsur plagiat, maka nama diatas siap untuk mendapatkan sanksi akademik yang terkait dengan hal tersebut.

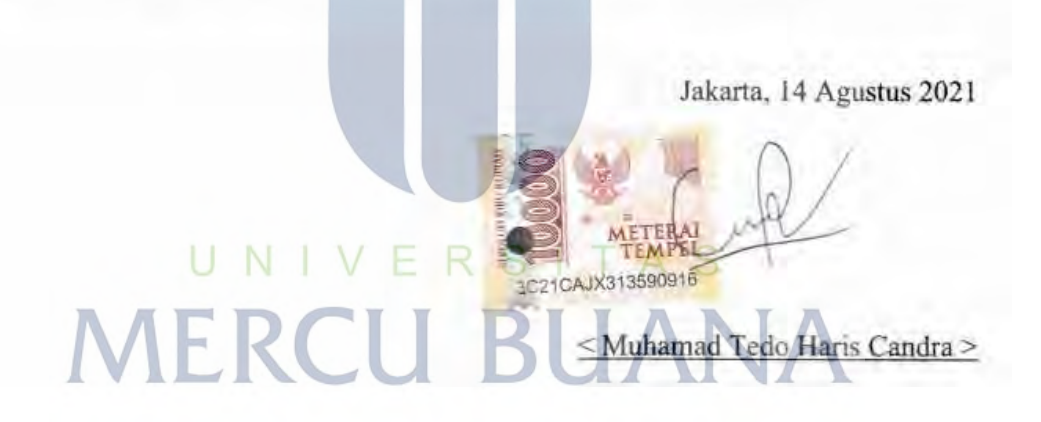

#### SURAT PERNYATAAN PERSETUJUAN PUBLIKASI TUGAS AKHIR

Sebagai mahasiswa Universitas Mercu Buana, saya yang bertanda tangan di bawah ini:

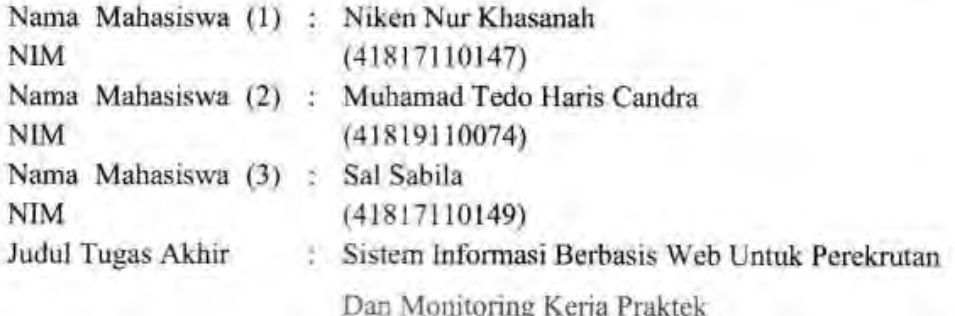

Dengan ini memberikan izin dan menyetujui untuk memberikan kepada Universitas Mercu Buana Hak Bebas Royalti Noneksklusif (None-exclusive Royalty Free Right) atas karya ilmiah saya yang berjudul diatas beserta perangkat yang ada (jika diperlukan).

Dengan Hak Bebas Royalti/Noneksklusif ini Universitas Mercu Buana berhak menyimpan, mengalihmedia/formatkan, mengelola dalam bentuk pangkalan data (database), merawat dan mempublikasikan tugas akhir sava.

Selain itu, demi pengembangan ilmu pengetahuan di lingkungan Universitas Mercu Buana, saya memberikan izin kepada Peneliti di Lab Riset Fakultas Ilmu Komputer, Universitas Mercu Buana untuk menggunakan dan mengembangkan hasil riset yang ada dalam tugas akhir untuk kepentingan riset dan publikasi selama tetap mencantumkan nama saya sebagai penulis/pencipta dan sebagai pemilik Hak Cipta. R

Demikian pernyataan ini saya buat dengan sebenarnya.

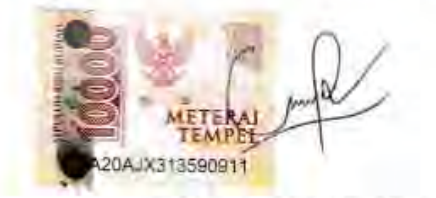

≤ Muhamad Tedo Haris Candra >

**Igustus 2021** 

# LEMBAR PERSETUJUAN

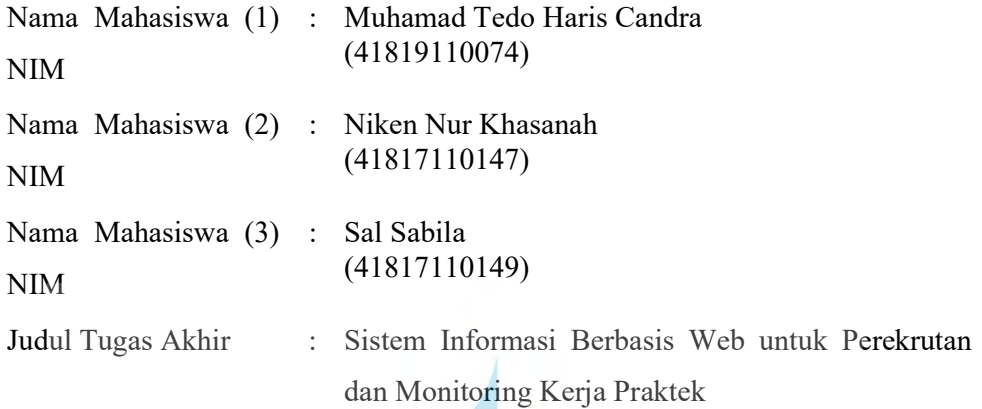

Tugas Akhir ini telah diperiksa dan disetujui

Jakarta, 18 Juni 2021

Menyetujui,

 $\cup$  ${\bf N}$ S **ME** (Ifan Prihandi, S.Kom, M.Kom)

Dosen Pembimbing

#### LEMBAR PENGESAHAN

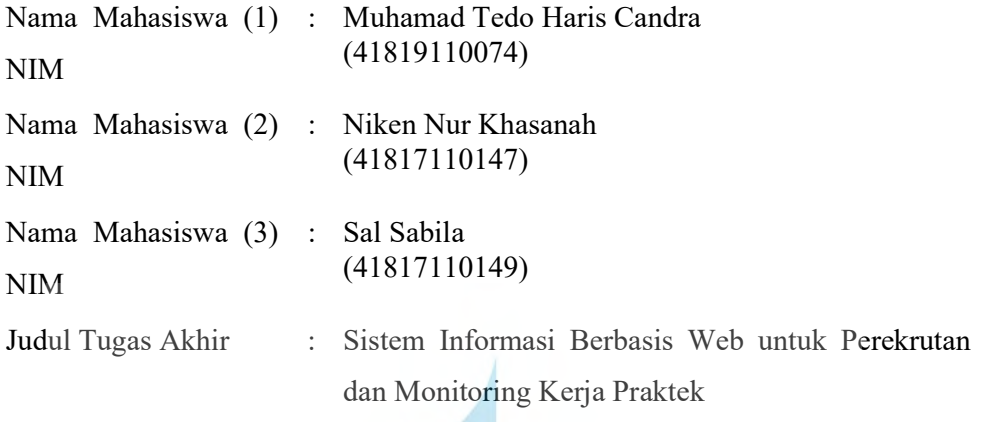

Tugas Akhir ini telah diperiksa dan disidangkan sebagai salah satu persyaratan untuk memperoleh gelar Sarjana pada Program Studi Sistem Informasi, Fakultas Ilmu Komputer, Universitas Mercu Buana.

Jakarta, 16 Agustus 2021

Menyetujui,  $N<sub>1</sub>$ S ME (Ifan Prihandi, S.Kom, M.Kom)

Mengetahui,

(Yunita Sartika Sar M.Kom) Conn. **Koordinator Tugas Akhir** 

Rawm

(Ratna Mutu Manikam, S.Kom., MT) KaProdi Sistem Informasi

#### ABSTRAK

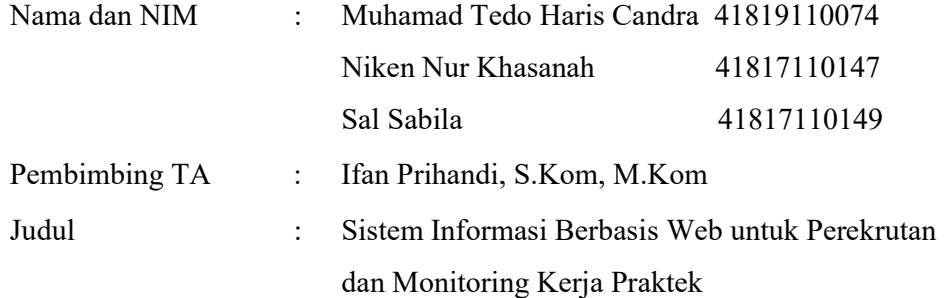

Perguruan tinggi swasta maupun negeri menerapkan kegiatan kerja praktek kepada mahasiswa agar mahasiswa dapat melatih keterampilan pada lapangan kerja sesuai dengan jurusannya. Namun pada kenyataannya, mahasiswa memiliki kendala informasi terkait lowongan magang karena beberapa pihak perusahaan hanya menghubungi perguruan tinggi yang sebelumnya sudah bekerja sama dengan perusahaan tersebut. Hal ini menyebabkan terbatasnya calon tenaga magang yang sesuai dengan kebutuhan di perusahaan. Para mahasiswa juga memiliki kendala dalam proses magang mulai dari mencari lowongan, proses magang, hingga selesai magang. Dengan kendala yang dihadapi oleh mahasiswa dan perusahaan, dibutuhkan sebuah sistem yang dapat menyediakan informasi bagi mahasiswa dalam mencari lowongan magang, juga untuk memudahkan perusahaan dalam monitoring mahasiswa selama kegiatan kerja praktek berlangsung. Aplikasi Perekrutan dan Monitoring Kerja Praktek dengan nama MagangHub yang memungkinkan mahasiswa untuk mencari lowongan magang dengan mudah, dan membantu perusahaan untuk mendapatkan calon tenaga magang yang sesuai dengan kebutuhan perusahaan. Aplikasi MagangHub dirancang menggunakan UML menggunakan metode pengembangan aplikasi Rapid Application Development. Hasil akhir dari aplikasi ini diharapkan dapat mempermudah mahasiswa mencari informasi lowongan magang berdasarkan filter periode magang, lokasi magang, dan mencetak laporan kegiatan magang setelah selesai. Di sisi perusahaan dapat membantu monitoring kegiatan magang yang dilakukan oleh mahasiswa dan perusahaan dapat memberikan feedback langsung kepada perguruan tinggi yang bersangkutan terhadap mahasiswanya. Kata Kunci: Magang, UML, RAD, PWA

#### ABSTRACT

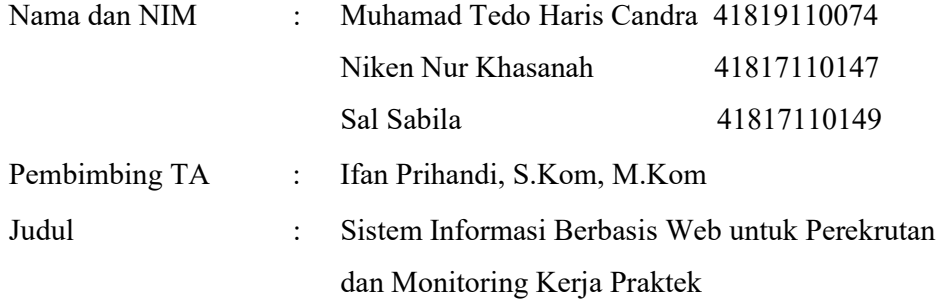

Private and public universities implement an internship program for students so that students can practice their skills in the work field according to their majors. However in reality, students have problems with information related to internship vacancies because some companies only contact universities that have previously worked with the company. This causes a limited number of prospective interns in accordance with the needs of the company. Students also have problems in the internship process starting from looking for vacancies, the internship process, to completing the internship. With the obstacles faced by students and companies, a system is needed that can provide information for students in looking for internship vacancies, as well as to facilitate companies in monitoring students during practical work activities. Job Training Recruitment and Monitoring Application with the name MagangHub which allows students to find internship vacancies easily, and helps companies to find prospective interns according to company needs. The MagangHub application designed using UML uses the Rapid Application Development method. The final result of this application is expected to make it easier for students to find information on internship vacancies based on the internship period filter, internship location, and print out internship activity reports after completion. On the company side, it can help monitor internship activities carried out by students and the company can provide direct feedback to the college concerned on its students.

Keywords: Internship, UML, RAD,PWA

#### KATA PENGANTAR

 Alhamdulillah Puji Syukur senantasa kami panjatkan kepada Allah Subhanahu Wa Ta'ala serta Shalawat dan Salam kepada junjungan kita Nabi Besar Muhammad Shalallahu Alaihi Wa Salam, karena atas limpahan Rahmat dan Hidayah-Nya sehingga penulis dapat menyelesaikan Tugas Akhir dengan Judul "Sistem Informasi Berbasis Web Untuk Perekrutan dan Monitoring Kerja Praktek " dapat selesai seusai dengan waktu yang telah ditentukan.

Adapun tujuan penulisan Laporan Tugas Akhir ini dilaksanakan untuk memenuhi syarat memperoleh gelar Sarjana Komputer jenjang pendidikan Strata-1 Program Studi Sistem Informasi Universitas Mercu Buana. Skripsi ini disusun dengan memanfaatkan berbagai literatur serta mendapatkan banyak pengarahan dan bantuan dari berbagai pihak, penulis menyadari tentang segala keterbatasan kemampuan dan pemanfaatan literatur, sehingga dalam penulisan skripsi ini dibuat dengan sederhana baik dari segi sistematika maupun isinya masih jauh dari sempurna.

 Dalam kesempatan kali ini, perkenankan penulis untuk menyampaikan rasa terima kasih, rasa hormat, dan penghargaan kepada:

- 1. Ratna Mutu Manikam, S.Kom, M.T. selaku Ketua Program Studi Sistem Informasi yang telah memberikan kesempatan untuk mengikuti dan menyelesaikan Program Studi Sistem Informasi.
- 2. Ifan Prihandi, S.Kom, M.Kom. Selaku Dosen pembimbing Tugas Akhir yang telah memberikan bimbingan, saran, masukan, dan kritik dalam penyusunan skripsi ini.
- 3. Seluruh Dosen pengajar Universitas Mercu Buana yang telah memberikan ilmunya seluruh mahasiswa Universitas Mercu Buana terkhusus kepada penulis.
- 4. Serta seluruh staf dan karyawan Universitas Mercu Buana yang telah membantu kelancaran proses belajar mengajar selama masa perkuliahan.
- 5. Orang tua dan keluarga tercinta yang tak pernah putus memberikan do'a dan restunya kepada penulis.

6. Rekan-rekan sealmamater yang telah membantu kelancaran dalam penyusunan skripsi ini.

Akhir kata, penulis berharap semoga skripsi ini dapat bermanfaat khususnya bagi penulis dan umumnya bagi semua pihak yang berkepentingan. Dan semoga Allah Subhanahu Wa Ta'ala membalas semua amal dan kebaikan kepada pihakpihak yang telah membantu menyelesaikan skripsi ini. Aamiin Wassalamu'alaikum Warahmatullahi Wabarakatuh

Jakarta, 12 Agustus 2021

Penulis

Muhamad Tedo Haris Candra Niken Nur Khasanah Sal Sabila

**MERCU BUANA** 

# **DAFTAR ISI**

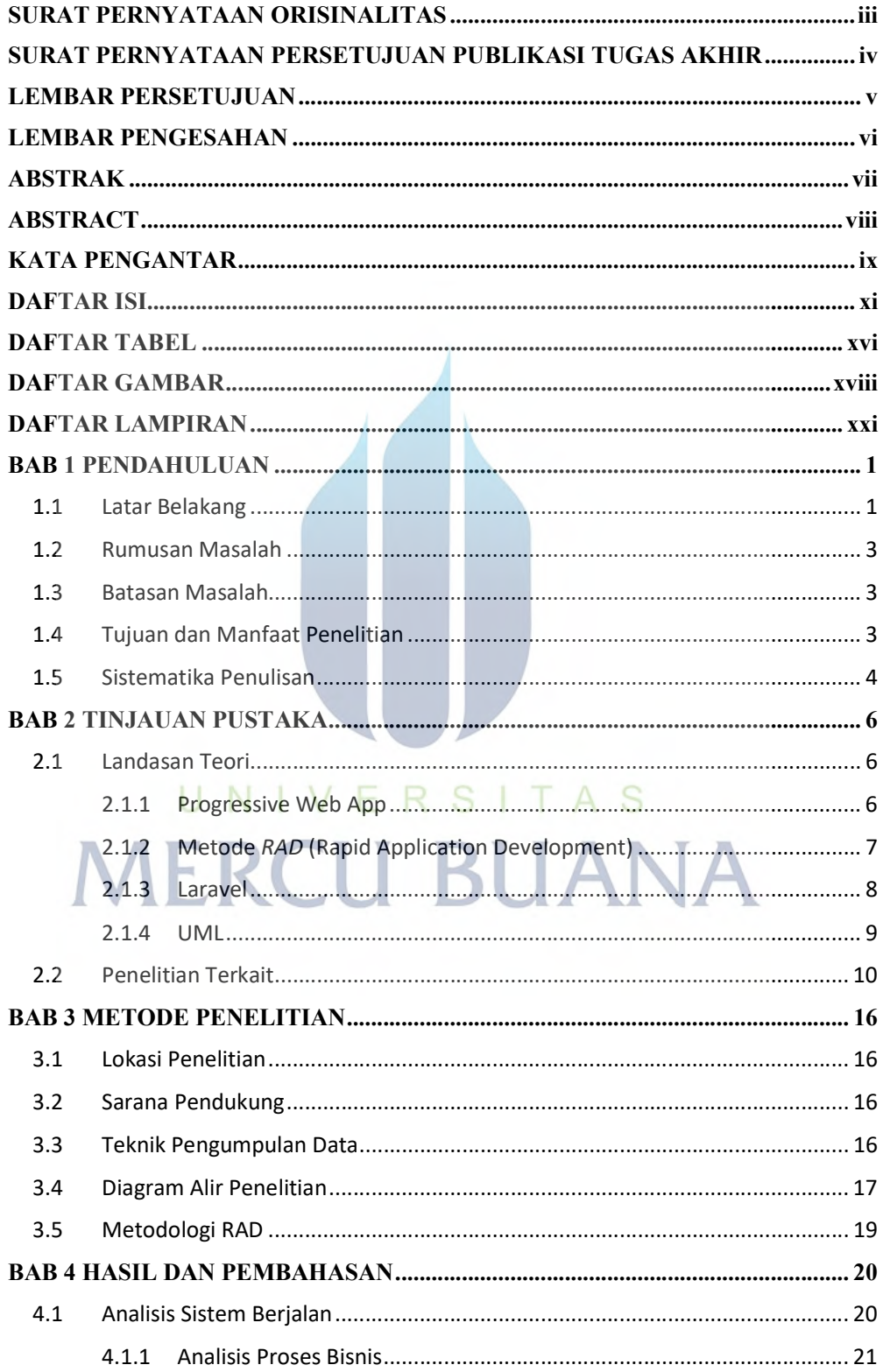

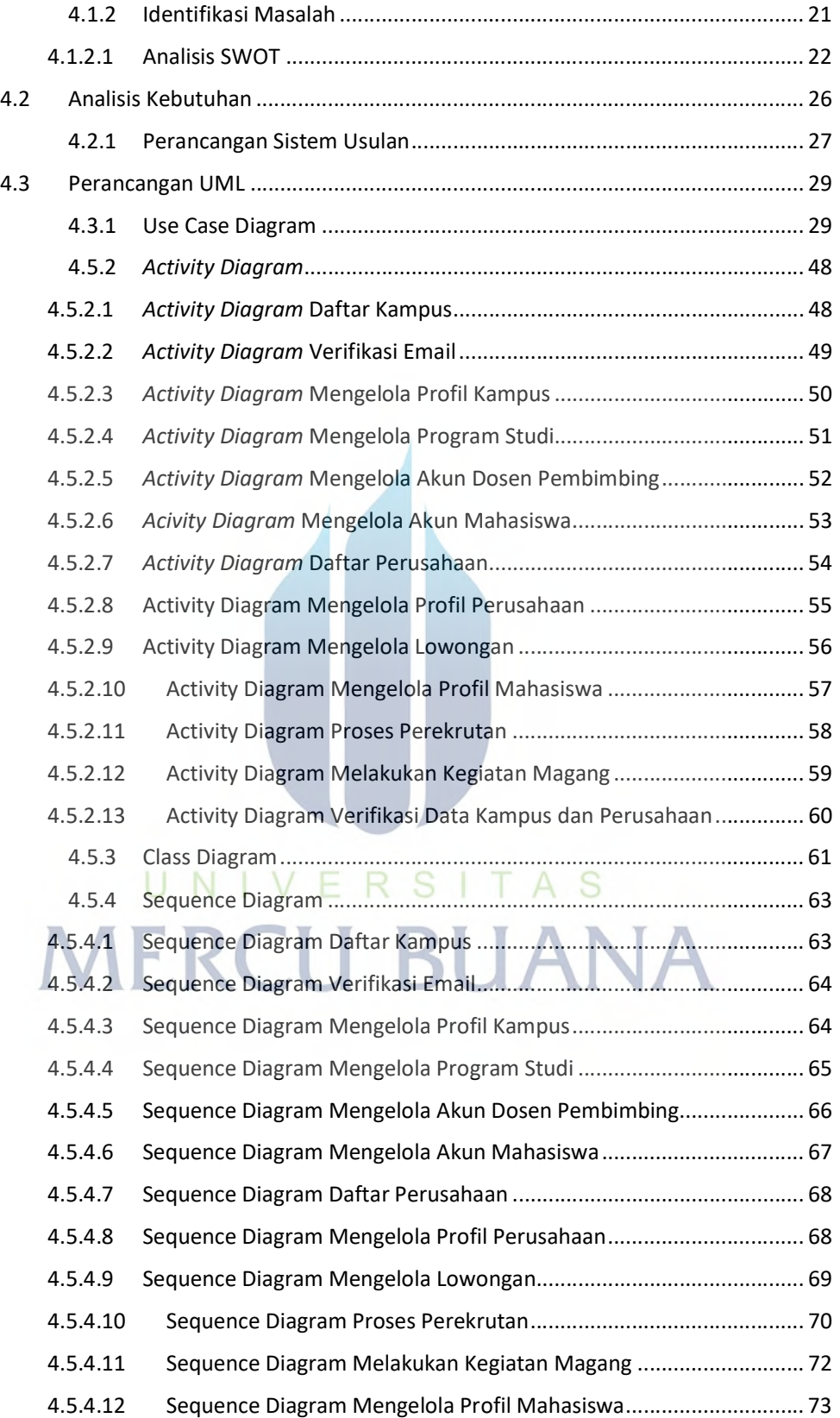

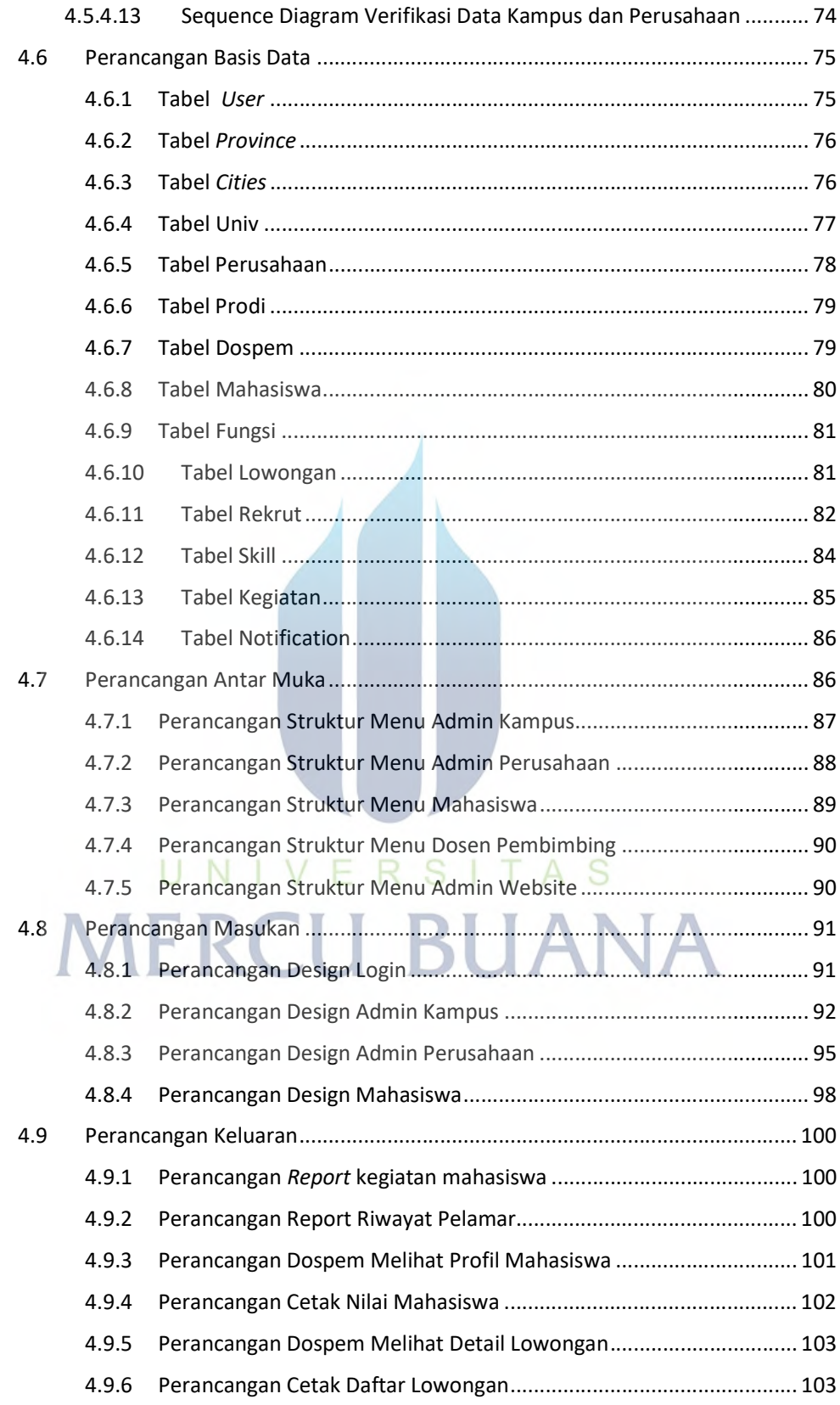

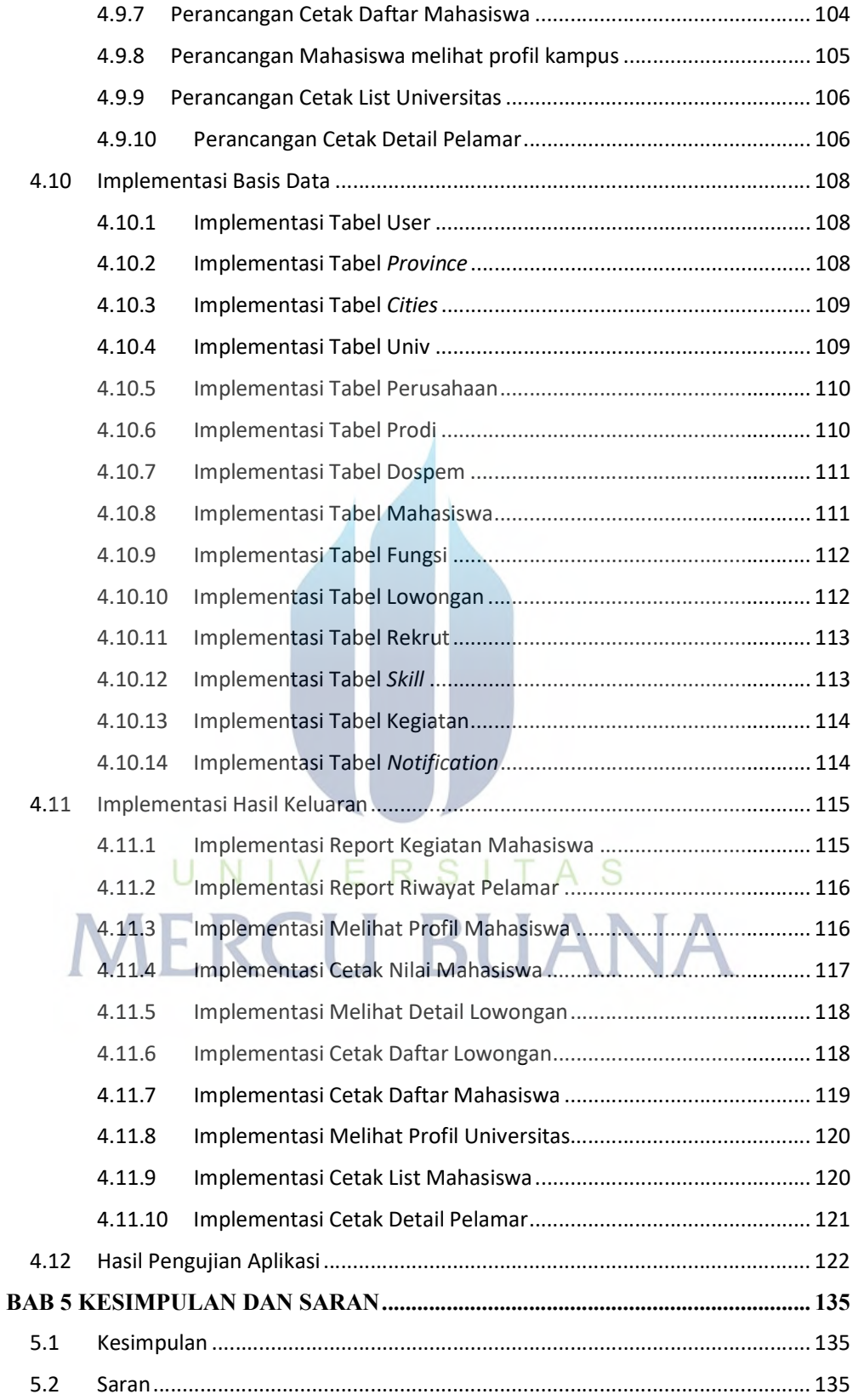

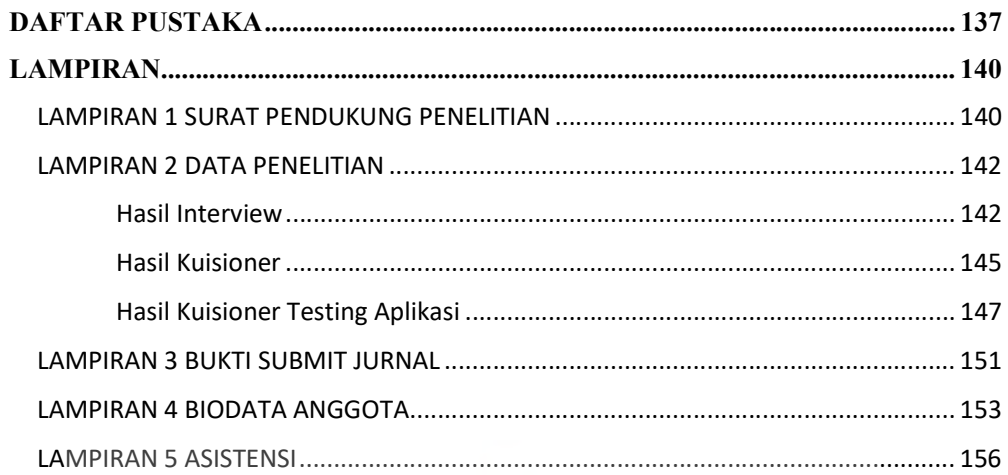

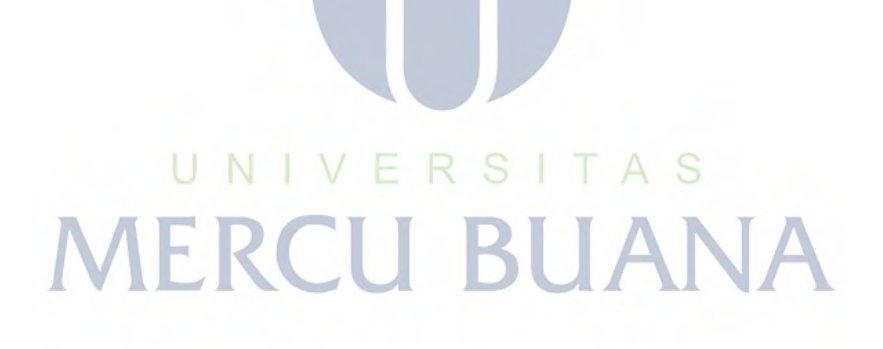

## DAFTAR TABEL

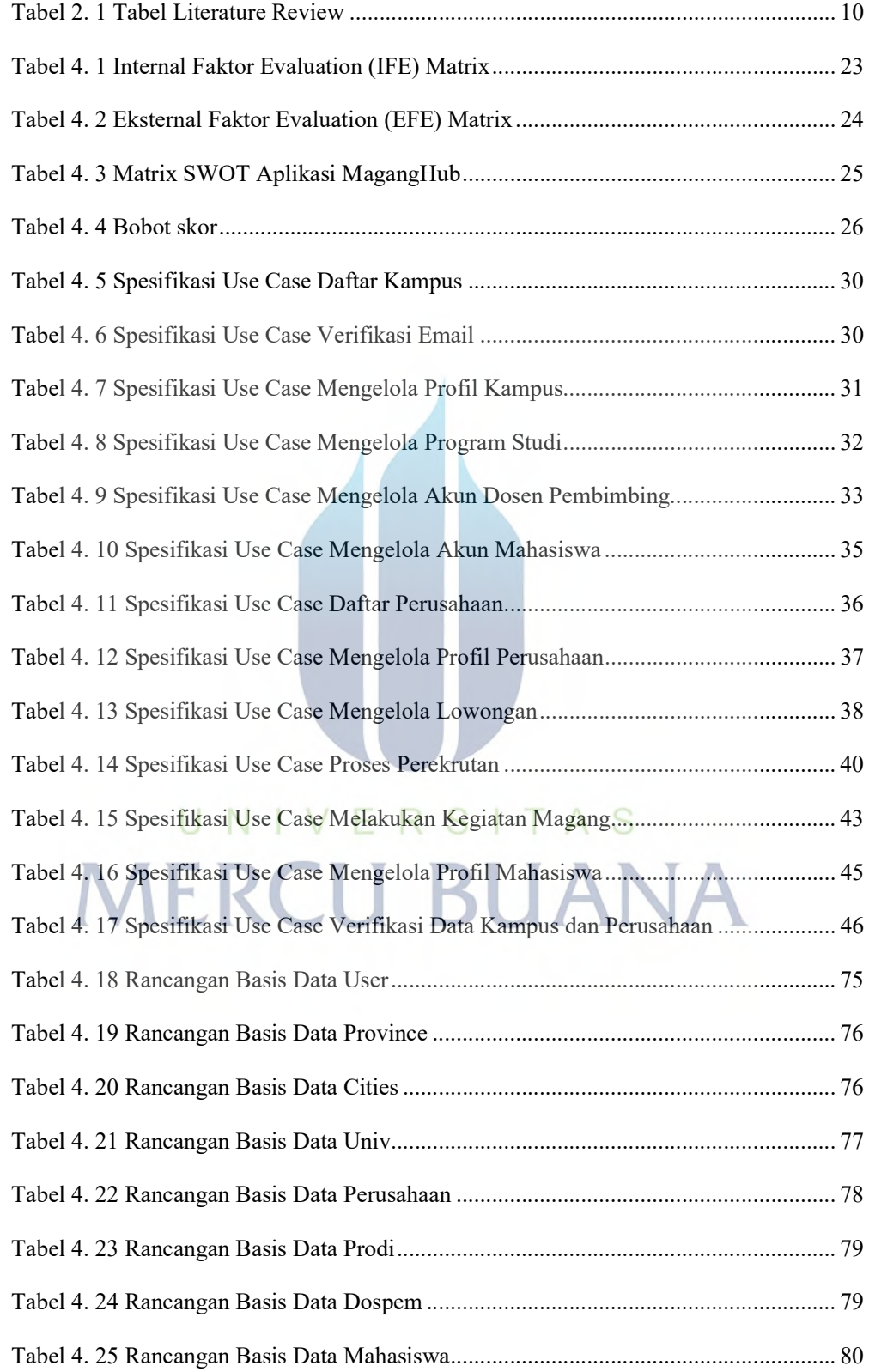

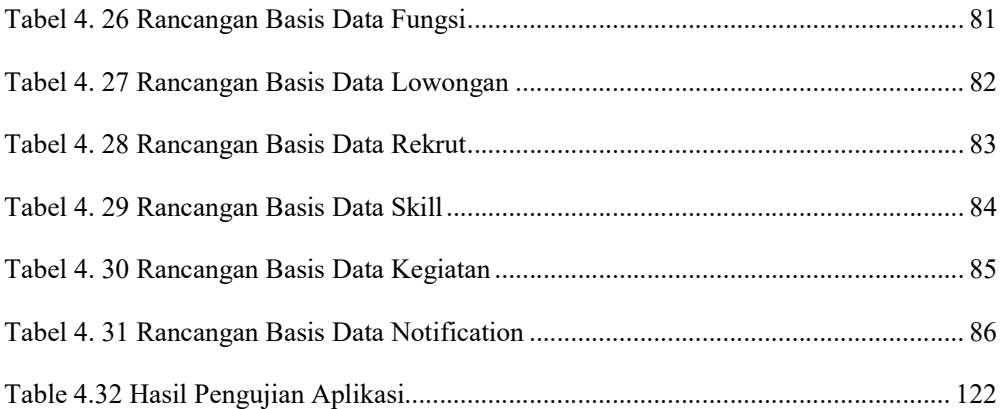

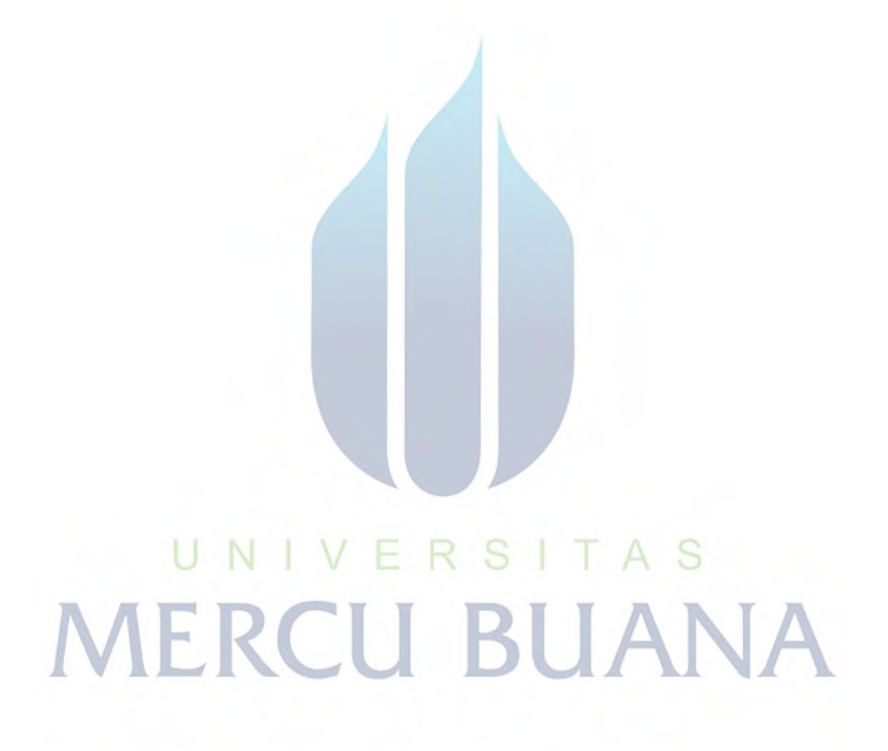

# DAFTAR GAMBAR

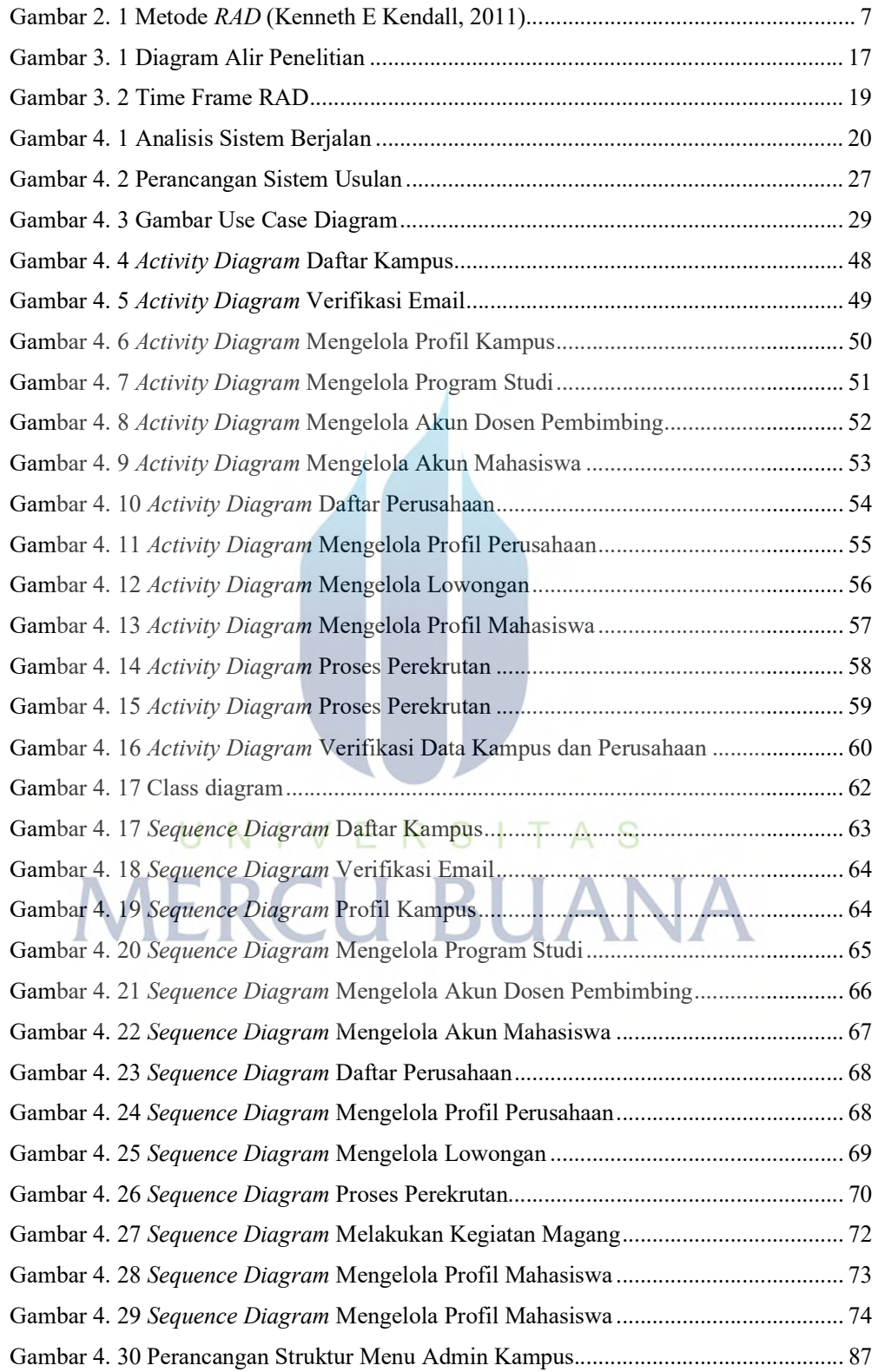

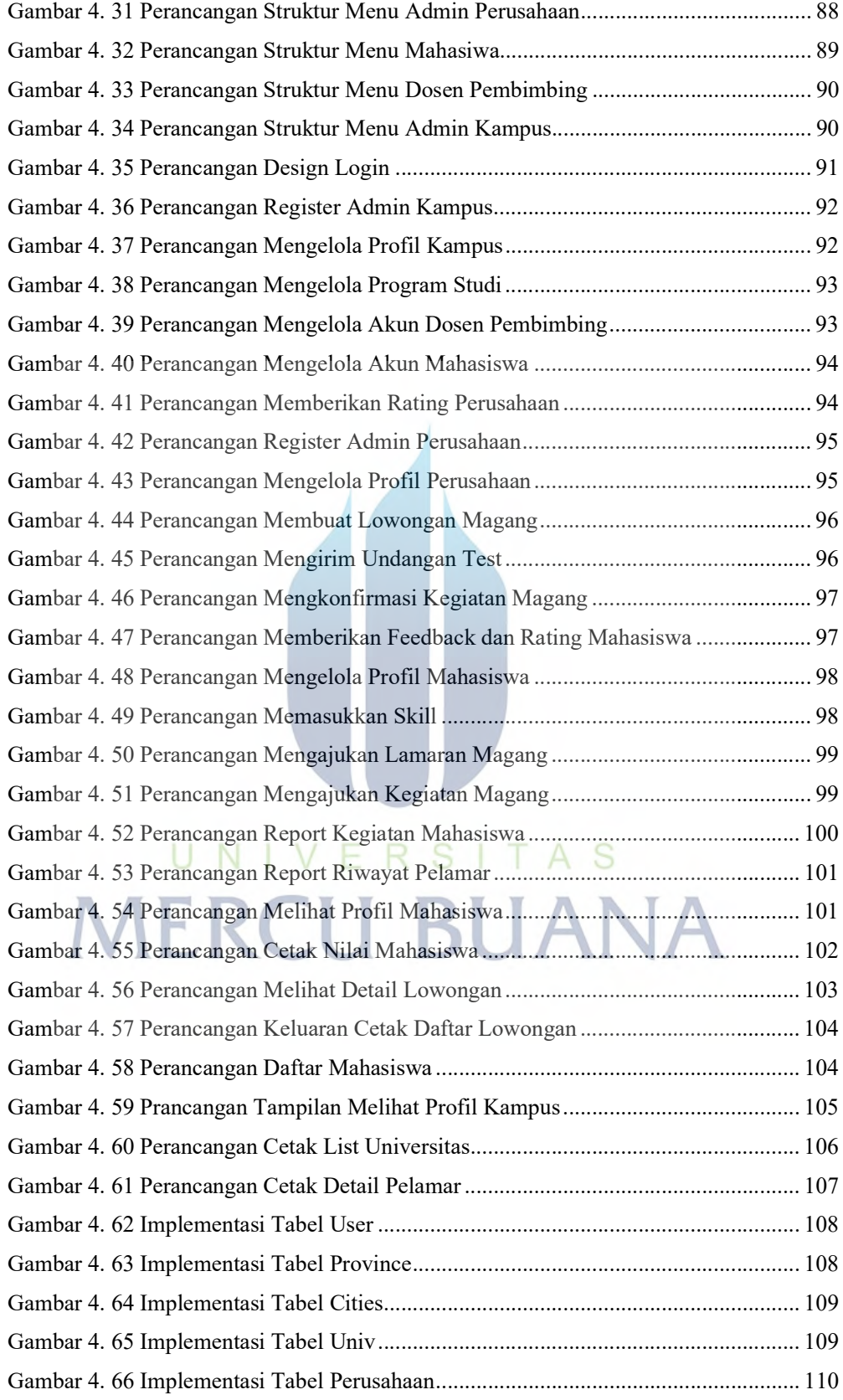

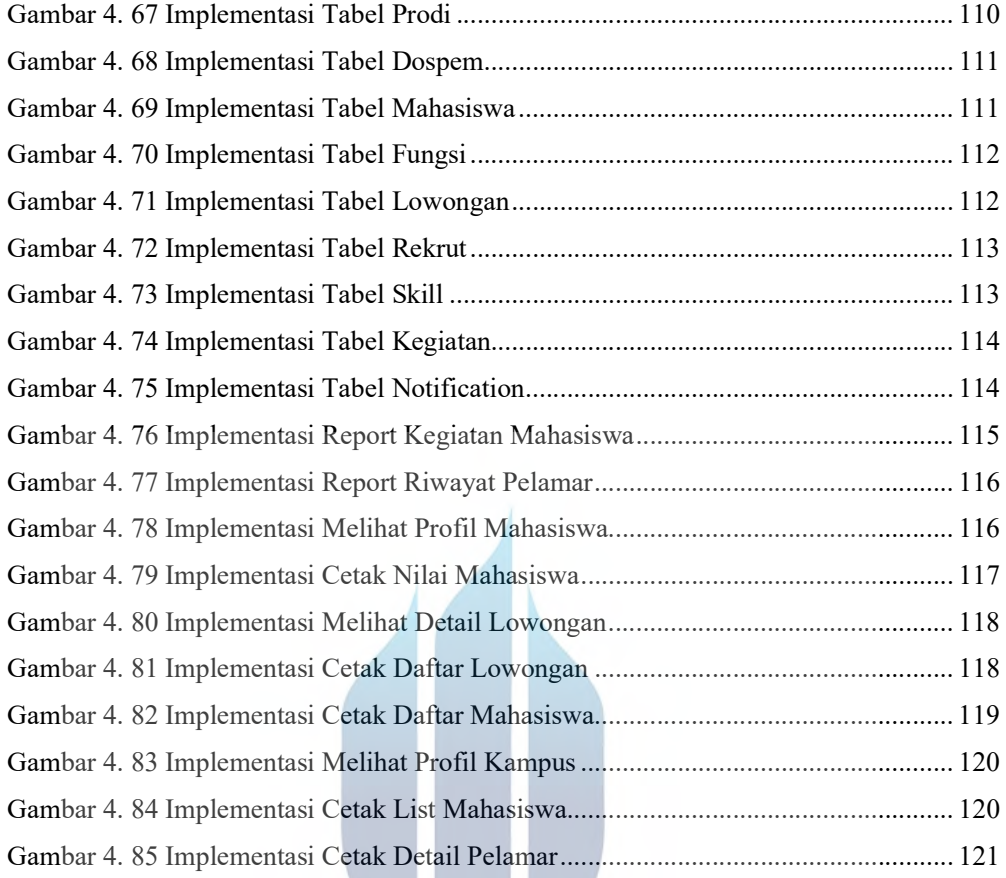

# UNIVERSITAS **MERCU BUANA**

# **DAFTAR LAMPIRAN**

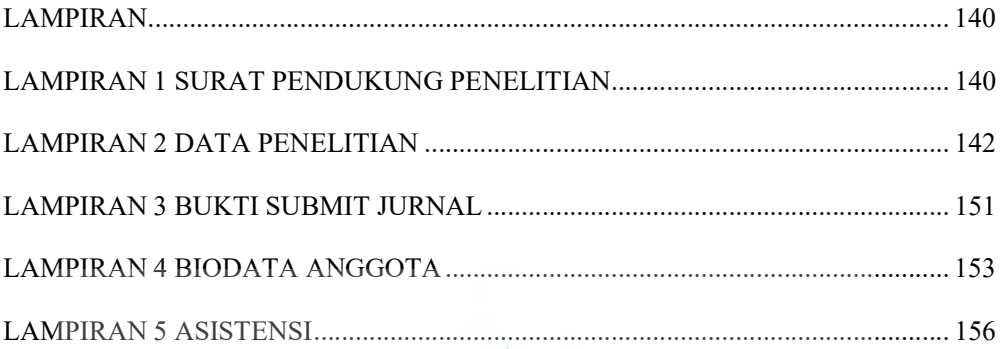

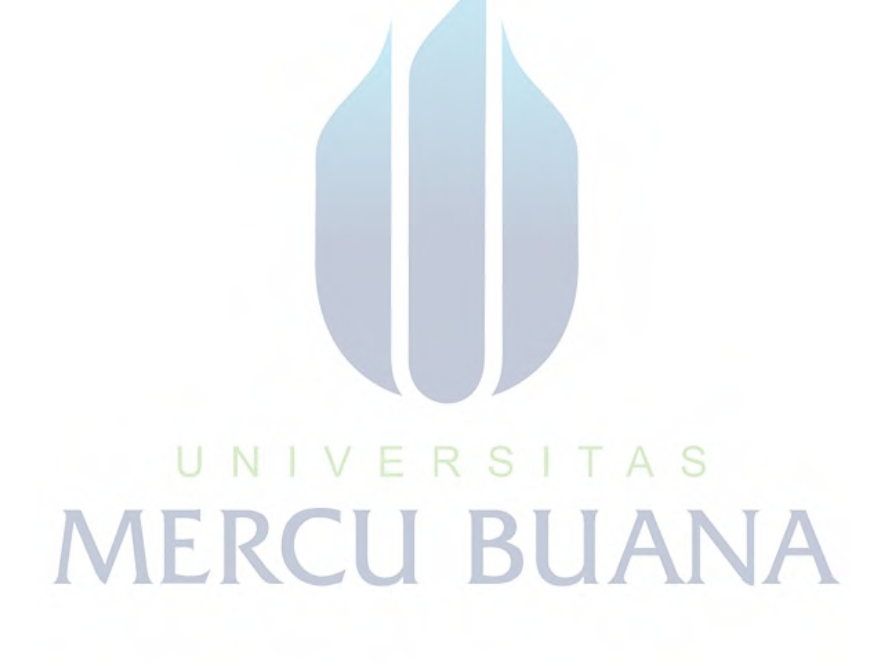